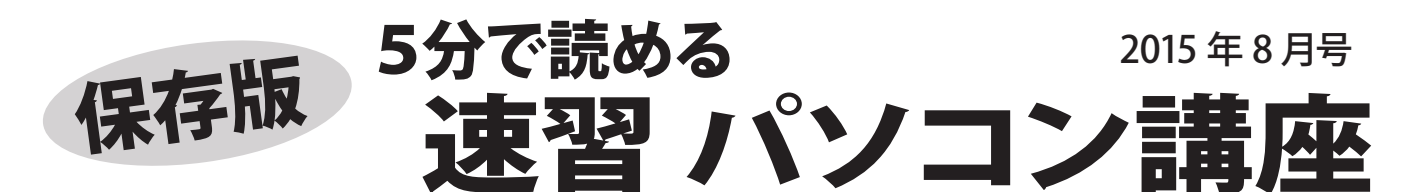

# そのパソコンが壊れたらどうなる? <sup>~いざという時に備えて</sup> 考えてみましょう〜

今お使いのパソコンが壊れたら・・・やりかけの仕事は? 大事に保存していたデータは? 使えない<br>期間はどうする? 修理や買替後の設定やデータ移行は? いざという時に備え考えてみませんか? 期間はどうする? 修理や買替後の設定やデータ移行は?

パソコンの修理は、故障の兆候があることもありま すが、ある日突然発生することもあります。 「昨日は異常なかった」「さっきまで使ってたのに」と 言っても、故障が発生してしまってからでは遅いという こともあります。

# ■壊れた時をシミュレーションしてみる

使っているパソコンが今壊れたらどうなるか、一度考え てみましょう。

- ・パソコンを修理する期間使えないとどうか?
- ・パソコンの中にあるデータが消えたらどうか?
- ・修理完了や買替後の設定はできるか?
- ・バックアップしたデータを復元するには?

改めてこういったことを考えてみると、普段すべきこと が見えてくると思います。

# ■故障に備えての対策は?

基本中の基本はデータのバックアップです。 大切なデー タは、外付けハードディスク等でパソコンの外にバック アップしておくことを心がけましょう。 その他には・・・

- ・メールなどプロバイダの設定値の把握
- ・リカバリーディスクの作成と保管
- ・ソフトのシリアル番号の把握
- ・各種サービスの ID とパスワードの把握

といったことが必要になります。 これらをきちんと管理しておくと、修理後や買替時 スムーズに元通り使えるように出来ます。

最新情報はホームページで!

フジデンキ ブログ http://blog.fujidenki.org/

http://fujidenki.org/

■故障は突然やってくる? ■一番怖いのはデータ消失

パソコンの故障で一番ダメージが大きいのは、大切な データを失ってしまうこと。 ハードディスクの故障で は、パソコン内に保存していた大切なデータがすべて 消えてしまうということもあります。

故障したパソコンは修理できますが、失ったデータは 元に戻すことができません。

### **【ハードディスクは故障確率 No1】**

パソコンの部品の中で、故障確率が一番高いのが ハードディスクです。 ハードディスクには Windows の他に、自分で作成したデータなどが保存されるため 故障状況によっては、データが消失や破損し、取り出 すことができない場合があります。

 <データ復旧サービス> 通常の方法で読めなくなったハードディスクのデータを 復旧する専門のサービスもあります。 高度な専門の設備が必要なため、データ復旧サービス の費用も高く10万円以上かかりますが、どうしてもデ ータを復旧したいという場合は、利用することを検討 する価値はあります。

**ハードディスク交換修理で必要になるリカバリーディスクは 多くのパソコンに付属せず、自分で作成する必要があります。**

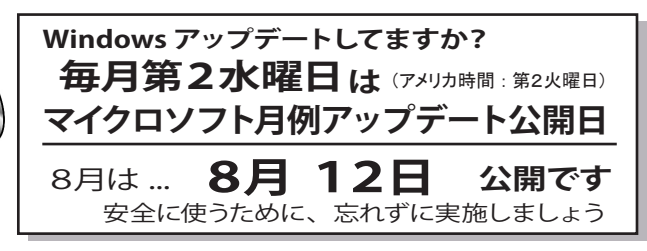

これがあれば、パソコン <sub>タジデ</sub>ンキ<br>インターネットを活用できる 店長菊地の **おすすめツール** Vol.8 これがあれば、 パソコン<br>*イ*ンターネットを活用できる パソコン歴25年、MS-DOS から Windows 8、Mac OS、パソコン通信からインターネットまで、様々な経験を積み、現在も PC・Mac・iPhone・iPad・Android デバイスを使い倒す フジデンキ店長 菊地が、厳選したおすすめツールを紹介します!

■ **OneDrive** (ワンドライフ) http://onedrive.live.com/ マイクロソフトが提供するオンラインストレージサービス。Windows 8.1 では、Windows 自体にその機能があります。 無料でも 15GB、Office 365 サービスでは 1TB の容量を利用可能。 スマホ、タブレット用のアプリ もあるので、連携可能です。

**OneDrive の魅力**

 $\blacktriangleleft$ 

・無料でも 15GB 利用できる! ・Windows の他、Mac でも利用可能 ・Office オンライン(Word・Excel・Power Point)連携で、Office なしのパソコンや スマホ・タブレットでも Office 利用可能

**【Office 365 では大容量 1TB 利用できる】** 新しい Office のライセンス形態、Office 365 のユーザーは、容量が 1TB (1000GB) で 将来は容量無制限になる予定。パソコンの HDD の容量を気にせず利用 OK!

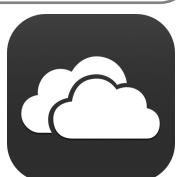

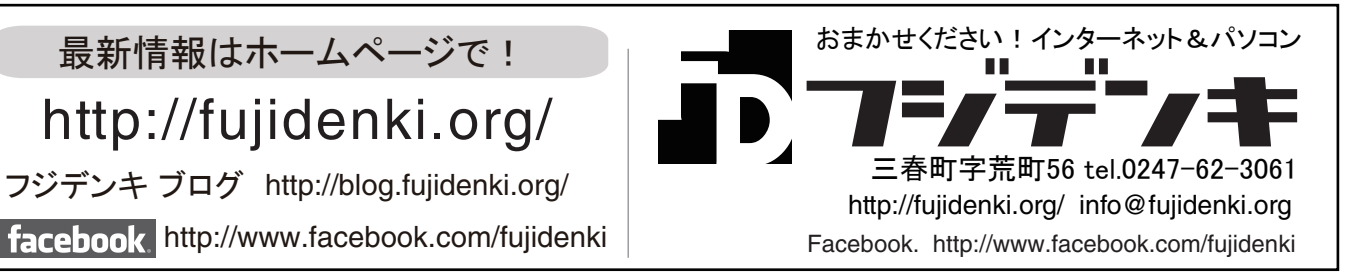

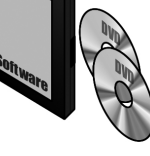